## Package 'catalog'

August 22, 2022

Type Package

Title Access the 'Spark Catalog' API via 'sparklyr'

Version 0.1.1

Maintainer Nathan Eastwood <nathan.eastwood@icloud.com>

Description Gain access to the 'Spark Catalog' API making use of the 'sparklyr' API. 'Catalog' <[https://spark.apache.org/docs/2.4.3/api/java/org/apache/spark/sql/](https://spark.apache.org/docs/2.4.3/api/java/org/apache/spark/sql/catalog/Catalog.html) [catalog/Catalog.html](https://spark.apache.org/docs/2.4.3/api/java/org/apache/spark/sql/catalog/Catalog.html)> is the interface for managing a metastore (aka metadata catalog) of relational entities (e.g. database(s), tables, functions, table columns and temporary views).

URL <https://nathaneastwood.github.io/catalog/>,

<https://github.com/nathaneastwood/catalog>

BugReports <https://github.com/nathaneastwood/catalog/issues>

Depends  $R$  ( $>= 3.5$ ) Imports dplyr, sparklyr Suggests DBI, knitr, rmarkdown, roxygen2, tinytest License GPL  $(>= 2)$ Encoding UTF-8 RoxygenNote 7.2.1 NeedsCompilation no Author Nathan Eastwood [aut, cre] Repository CRAN Date/Publication 2022-08-22 21:20:02 UTC

# R topics documented:

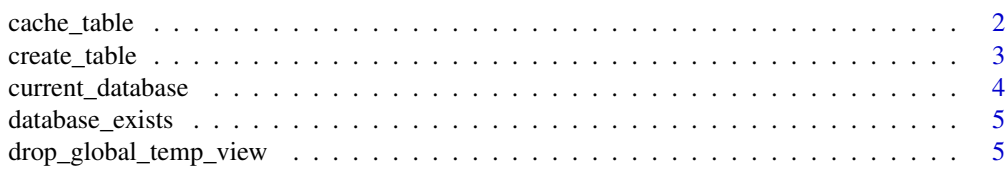

<span id="page-1-0"></span>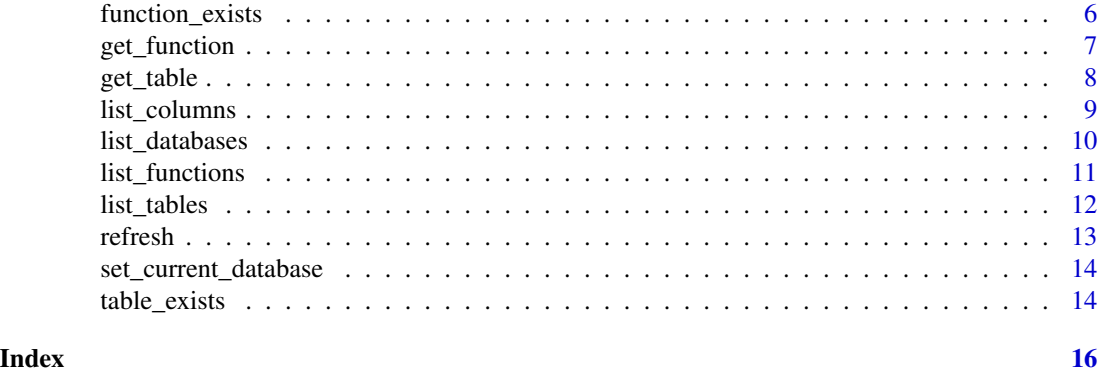

<span id="page-1-2"></span>cache\_table *Cache And Uncache Tables*

#### <span id="page-1-1"></span>Description

Spark SQL can cache tables using an in-memory columnar format by calling cache\_table(). Spark SQL will scan only required columns and will automatically tune compression to minimize memory usage and GC pressure. You can call uncache\_table() to remove the table from memory. Similarly you can call clear\_cache() to remove all cached tables from the in-memory cache. Finally, use is\_cached() to test whether or not a table is cached.

#### Usage

```
cache_table(sc, table)
clear_cache(sc)
```
is\_cached(sc, table)

uncache\_table(sc, table)

### Arguments

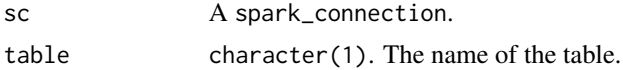

#### Value

- cache\_table(): If successful, TRUE, otherwise FALSE.
- clear\_cache(): NULL, invisibly.
- is\_cached(): A logical(1) vector indicating TRUE if the table is cached and FALSE otherwise.
- uncache\_table(): NULL, invisibly.

### <span id="page-2-0"></span>create\_table 3

### See Also

```
create_table(), get_table(), list_tables(), refresh_table(), table_exists(), uncache_table()
```
### Examples

```
## Not run:
sc <- sparklyr::spark_connect(master = "local")
mtcars_spark <- sparklyr::copy_to(dest = sc, df = mtcars)
# By default the table is not cached
is\_cached(sc = sc, table = "mtcars")# We can manually cache the table
cache_table(sc = sc, table = "mtcars")
# And now the table is cached
is_cached(sc = sc, table = "mtcars")
# We can uncache the table
uncache_table(sc = sc, table = "mtcars")
is\_cached(sc = sc, table = "mtcars")## End(Not run)
```
<span id="page-2-1"></span>create\_table *Create A Table*

#### Description

Creates a table, in the hive warehouse, from the given path and returns the corresponding DataFrame. The table will contain the contents of the file that is in the path parameter.

#### Usage

```
create_table(sc, table, path, source, ...)
```
### Arguments

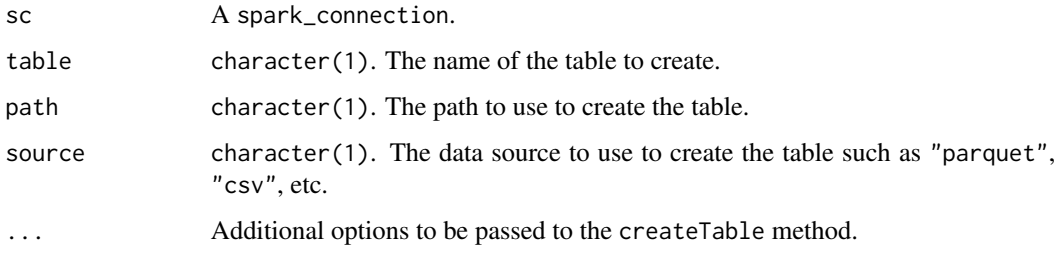

### <span id="page-3-0"></span>Details

The default data source type is parquet. This can be changed using source or setting the configuration option spark.sql.sources.default when creating the spark session using or after you have created the session using

```
config <- sparklyr::spark_config()
config[["spark.sql.sources.default"]] <- "csv"
```
### Value

A tbl\_spark.

#### See Also

```
cache_table(), get_table(), list_tables(), refresh_table(), table_exists(), uncache_table()
```
<span id="page-3-1"></span>current\_database *Get The Current Database*

#### Description

Returns the current database in this session. By default your session will be connected to the "default" database (named "default") and to change database you can use [set\\_current\\_database\(\)](#page-13-2).

#### Usage

```
current_database(sc)
```
#### Arguments

sc A spark\_connection.

### Value

character(1), the current database name.

### See Also

[set\\_current\\_database\(\)](#page-13-2), [database\\_exists\(\)](#page-4-1), [list\\_databases\(\)](#page-9-1)

### Examples

```
## Not run:
sc <- sparklyr::spark_connect(master = "local")
current_database(sc = sc)
```
## End(Not run)

<span id="page-4-1"></span><span id="page-4-0"></span>Check if the database with the specified name exists. This will check the list of hive databases in the current session to see if the database exists.

#### Usage

```
database_exists(sc, name)
```
#### Arguments

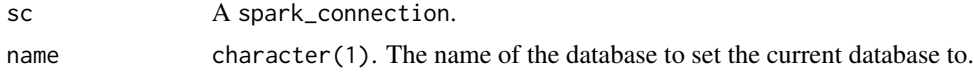

#### Value

A logical(1) vector indicating TRUE if the database exists and FALSE otherwise.

#### See Also

[current\\_database\(\)](#page-3-1), [set\\_current\\_database\(\)](#page-13-2), [list\\_databases\(\)](#page-9-1)

### Examples

```
## Not run:
sc <- sparklyr::spark_connect(master = "local")
database\_exists(sc = sc, name = "default")database_exists(sc = sc, name = "fake_database")
```
## End(Not run)

drop\_global\_temp\_view *Temporary View*

### Description

- drop\_global\_temp\_view(): Drops the global temporary view with the given view name in the catalog.
- drop\_temp\_view(): Drops the local temporary view with the given view name in the catalog. Local temporary view is session-scoped. Its lifetime is the lifetime of the session that created it, i.e. it will be automatically dropped when the session terminates. It's not tied to any databases.

#### <span id="page-5-0"></span>Usage

```
drop_global_temp_view(sc, view)
```
drop\_temp\_view(sc, view)

### Arguments

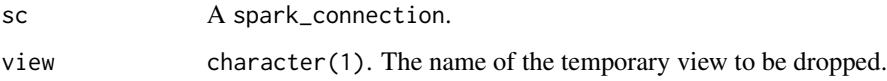

### Value

A logical(1) vector indicating whether the temporary view was dropped (TRUE) or not (FALSE).

### See Also

#### [list\\_tables\(\)](#page-11-1)

### Examples

```
## Not run:
sc <- sparklyr::spark_connect(master = "local")
mtcars_spark <- sparklyr::copy_to(dest = sc, df = mtcars)
# We can check which temporary tables are in scope
list_tables(sc = sc)
# And then drop those we wish to drop
drop_temp_view(sc = sc, view = "mtcars")
## End(Not run)
```
<span id="page-5-1"></span>function\_exists *Check If A Function Exists*

### Description

Check if the function with the specified name exists in the specified database.

### Usage

```
function_exists(sc, fn, database = NULL)
```
### <span id="page-6-0"></span>get\_function 7

#### Arguments

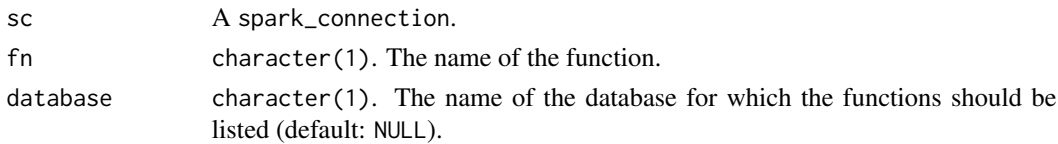

### Details

function\_exists() includes in-built functions such as abs. To see if a built-in function exists you must use the unqualified name. If you create a function you can use the qualified name. If you want to check if a built-in function exists specify the database as NULL.

### Value

A logical(1) vector indicating TRUE if the function exists within the specified database and FALSE otherwise.

#### Examples

```
## Not run:
sc <- sparklyr::spark_connect(master = "local")
function_exists(sc = sc, fn = "abs")
```

```
## End(Not run)
```
<span id="page-6-1"></span>get\_function *Get A Function*

### Description

Get the function with the specified name.

#### Usage

```
get_function(sc, fn, database = NULL)
```
#### Arguments

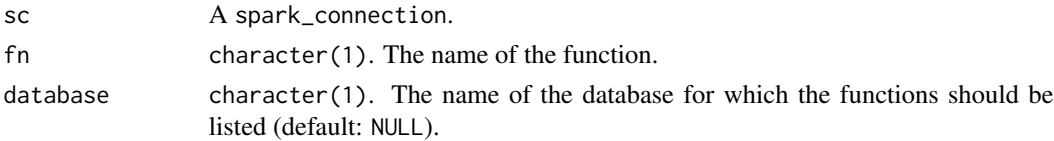

#### Details

If you are trying to get an in-built function then use the unqualified name and pass NULL as the database name.

### <span id="page-7-0"></span>Value

A spark\_jobj which includes the class name, database, description, whether it is temporary and the name of the function.

### See Also

[function\\_exists\(\)](#page-5-1), [list\\_functions\(\)](#page-10-1)

### Examples

```
## Not run:
sc <- sparklyr::spark_connect(master = "local")
get_function(sc = sc, fn = "Not")## End(Not run)
```
<span id="page-7-1"></span>get\_table *Get A Table*

### Description

Get the table or view with the specified name in the specified database. You can use this to find the table's description, database, type and whether it is a temporary table or not.

#### Usage

```
get_table(sc, table, database = NULL)
```
### Arguments

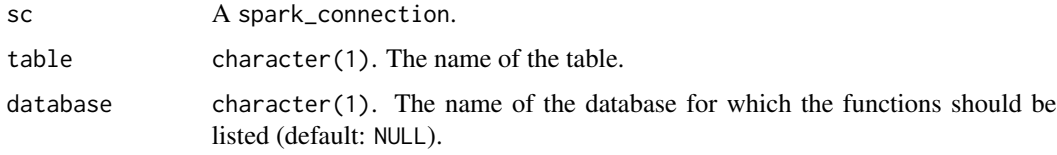

### Value

An object of class spark\_jobj and shell\_jobj.

#### See Also

```
cache_table(), create_table(), list_tables(), refresh_table(), table_exists(), uncache_table()
```
<span id="page-8-0"></span>list\_columns *List Columns*

### Description

Returns a list of columns for the given table/view in the specified database. The result includes the name, description, dataType, whether it is nullable or if it is partitioned and if it is broken in buckets.

#### Usage

list\_columns(sc, table, database = NULL)

#### Arguments

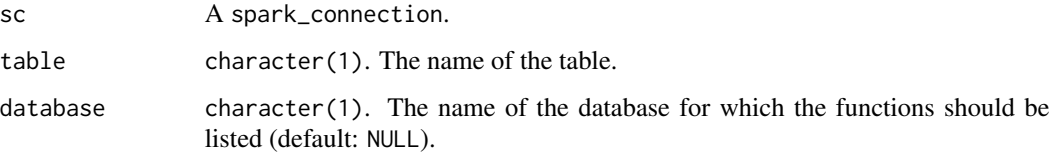

#### Value

A tibble with 6 columns:

- name The name of the column.
- description Description of the column.
- dataType The column data type.
- nullable Whether the column is nullable or not.
- isPartition Whether the column is partitioned or not.
- isBucket Whether the column is broken in buckets.

#### Examples

```
## Not run:
sc <- sparklyr::spark_connect(master = "local")
mtcars_spark <- sparklyr::copy_to(dest = sc, df = mtcars)
list\_columns(sc = sc, table = "mtcars")## End(Not run)
```
<span id="page-9-1"></span><span id="page-9-0"></span>list\_databases *List Databases*

### Description

Returns a list of databases available across all sessions. The result contains the name, description and locationUri of each database.

### Usage

```
list_databases(sc)
```
### Arguments

sc A spark\_connection.

### Value

A tibble containing 3 columns:

- name The name of the database.
- description Description of the database.
- locationUri Path (in the form of a uri) to data files.

#### See Also

[current\\_database\(\)](#page-3-1), [database\\_exists\(\)](#page-4-1), [set\\_current\\_database\(\)](#page-13-2)

#### Examples

```
## Not run:
sc <- sparklyr::spark_connect(master = "local")
list_databases(sc = sc)
## End(Not run)
```
<span id="page-10-1"></span><span id="page-10-0"></span>Returns a list of functions registered in the specified database. This includes all temporary functions. The result contains the class name, database, description, whether it is temporary and the name of each function.

#### Usage

list\_functions(sc, database = NULL)

#### Arguments

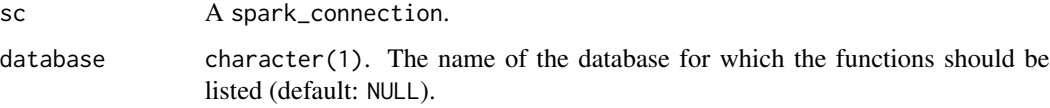

### Value

A tibble containing 5 columns:

- name Name of the function.
- database Name of the database the function belongs to.
- description Description of the function.
- className The fully qualified class name of the function.
- isTemporary Whether the function is temporary or not.

#### See Also

```
function_exists(), get_function()
```
#### Examples

```
## Not run:
sc <- sparklyr::spark_connect(master = "local")
list_functions(sc = sc)
list_functions(sc = sc, database = "default")
```
## End(Not run)

<span id="page-11-1"></span><span id="page-11-0"></span>

Returns a list of tables/views in the current database. The result includes the name, database, description, table type and whether the table is temporary or not.

#### Usage

list\_tables(sc, database = NULL)

### Arguments

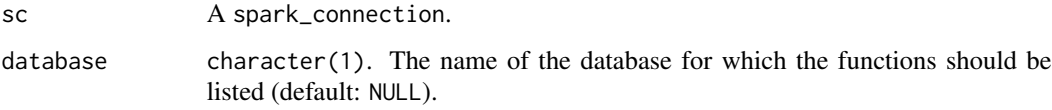

### Value

A tibble containing 5 columns:

- name The name of the table.
- database Name of the database the table belongs to.
- description Description of the table.
- tableType The type of table (e.g. view/table)
- isTemporary Whether the table is temporary or not.

#### See Also

[cache\\_table\(\)](#page-1-2), [create\\_table\(\)](#page-2-1), [get\\_table\(\)](#page-7-1), [refresh\\_table\(\)](#page-12-1), [table\\_exists\(\)](#page-13-1), [uncache\\_table\(\)](#page-1-1)

#### Examples

```
## Not run:
sc <- sparklyr::spark_connect(master = "local")
mtcars_spakr <- sparklyr::copy_to(dest = sc, df = mtcars)
list_tables(sc = sc)
## End(Not run)
```
<span id="page-12-1"></span><span id="page-12-0"></span>

- recover\_partitions(): Recovers all the partitions in the directory of a table and update the catalog. This only works for partitioned tables and not un-partitioned tables or views.
- refresh\_by\_path(): Invalidates and refreshes all the cached data (and the associated metadata) for any Dataset that contains the given data source path. Path matching is by prefix, i.e. "/" would invalidate everything that is cached.
- refresh\_table(): Invalidates and refreshes all the cached data and metadata of the given table. For performance reasons, Spark SQL or the external data source library it uses might cache certain metadata about a table, such as the location of blocks. When those change outside of Spark SQL, users should call this function to invalidate the cache. If this table is cached as an InMemoryRelation, drop the original cached version and make the new version cached lazily.

#### Usage

```
recover_partitions(sc, table)
refresh_by_path(sc, path)
refresh_table(sc, table)
```
#### Arguments

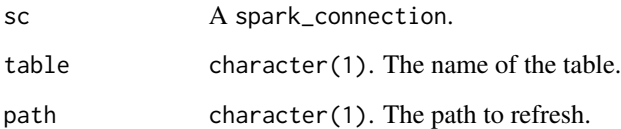

### Value

NULL, invisibly. These functions are mostly called for their side effects.

#### See Also

[cache\\_table\(\)](#page-1-2), [create\\_table\(\)](#page-2-1), [get\\_table\(\)](#page-7-1), [list\\_tables\(\)](#page-11-1), [table\\_exists\(\)](#page-13-1), [uncache\\_table\(\)](#page-1-1)

<span id="page-13-2"></span><span id="page-13-0"></span>set\_current\_database *Set The Current Database*

### Description

Sets the current default database in this session.

#### Usage

```
set_current_database(sc, name)
```
### Arguments

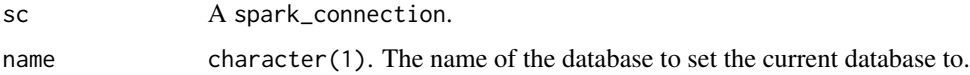

### Value

If successful, TRUE, otherwise errors.

#### See Also

[current\\_database\(\)](#page-3-1), [database\\_exists\(\)](#page-4-1), [list\\_databases\(\)](#page-9-1)

## Examples

```
## Not run:
sc <- sparklyr::spark_connect(master = "local")
set_current_database(sc = sc, name = "new_db")
```
## End(Not run)

<span id="page-13-1"></span>table\_exists *Check If A Table Exists*

### Description

Check if the table or view with the specified name exists in the specified database. This can either be a temporary view or a table/view.

#### Usage

table\_exists(sc, table, database = NULL)

### <span id="page-14-0"></span>table\_exists 15

#### Arguments

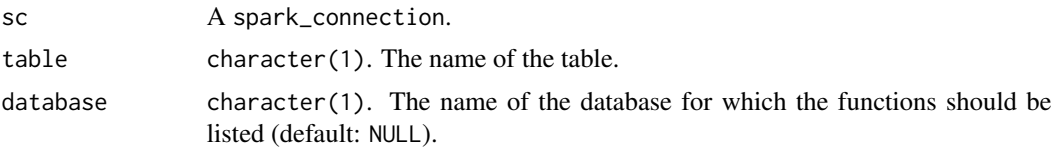

## Details

If database is NULL, table\_exists refers to a table in the current database (see [current\\_database\(\)](#page-3-1)).

### Value

A logical(1) vector indicating TRUE if the table exists within the specified database and FALSE otherwise.

### See Also

[cache\\_table\(\)](#page-1-2), [create\\_table\(\)](#page-2-1), [get\\_table\(\)](#page-7-1), [list\\_tables\(\)](#page-11-1), [refresh\\_table\(\)](#page-12-1), [uncache\\_table\(\)](#page-1-1)

### Examples

```
## Not run:
sc <- sparklyr::spark_connect(master = "local")
mtcars_spark <- sparklyr::copy_to(dest = sc, df = mtcars)
table\_exists(sc = sc, table = "mtcars")
```
## End(Not run)

## <span id="page-15-0"></span>Index

```
cache_table, 2
cache_table(), 4, 8, 12, 13, 15
clear_cache (cache_table), 2
create_table, 3
create_table(), 3, 8, 12, 13, 15
current_database, 4
current_database(), 5, 10, 14, 15
database_exists, 5
database_exists(), 4, 10, 14
drop_global_temp_view, 5
drop_temp_view (drop_global_temp_view),
        5
function_exists, 6
function_exists(), 8, 11
get_function, 7
get_function(), 11
get_table, 8
get_table(), 3, 4, 12, 13, 15
is_cached (cache_table), 2
list_columns, 9
list_databases, 10
list_databases(), 4, 5, 14
list_functions, 11
list_functions(), 8
list_tables, 12
list_tables(), 3, 4, 6, 8, 13, 15
recover_partitions (refresh), 13
refresh, 13
refresh_by_path (refresh), 13
refresh_table (refresh), 13
refresh_table(), 3, 4, 8, 12, 15
set_current_database, 14
set_current_database(), 4, 5, 10
```
table\_exists, [14](#page-13-0) table\_exists(), *[3,](#page-2-0) [4](#page-3-0)*, *[8](#page-7-0)*, *[12,](#page-11-0) [13](#page-12-0)*

uncache\_table *(*cache\_table*)*, [2](#page-1-0) uncache\_table(), *[3,](#page-2-0) [4](#page-3-0)*, *[8](#page-7-0)*, *[12,](#page-11-0) [13](#page-12-0)*, *[15](#page-14-0)*